## **Table Filter and Charts 4.3.0**

## New in this release

**Added an option to specify types of lines (solid, dash, dot) and line width when using Line and Time Line types of charts.**

Now you can set the line type and its width for each line in your chart separately.

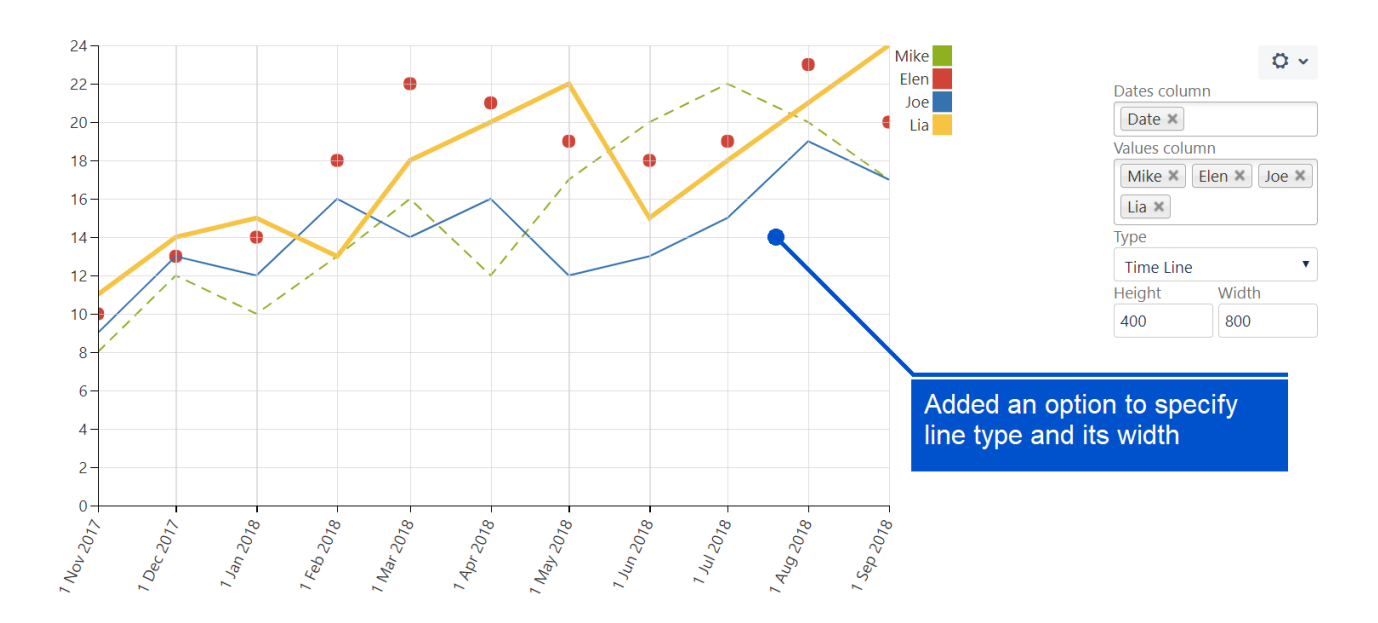

## **The new version of add-on also includes the following features:**

In the Chart from Table macro:

- Added an option to define an interpolation type individually for each line when using line charts.
- Added an ability to show descriptions of milestones and events when you hove over the milestone (event) in Gantt charts.
- Added an option to choose a way to show data labels (percents and/or values or none) when using pie/donut charts.

In the Table Excerpt Include macro

Added an option to show a copy of a source table.